古くなったサーバーの入替ついでに整理

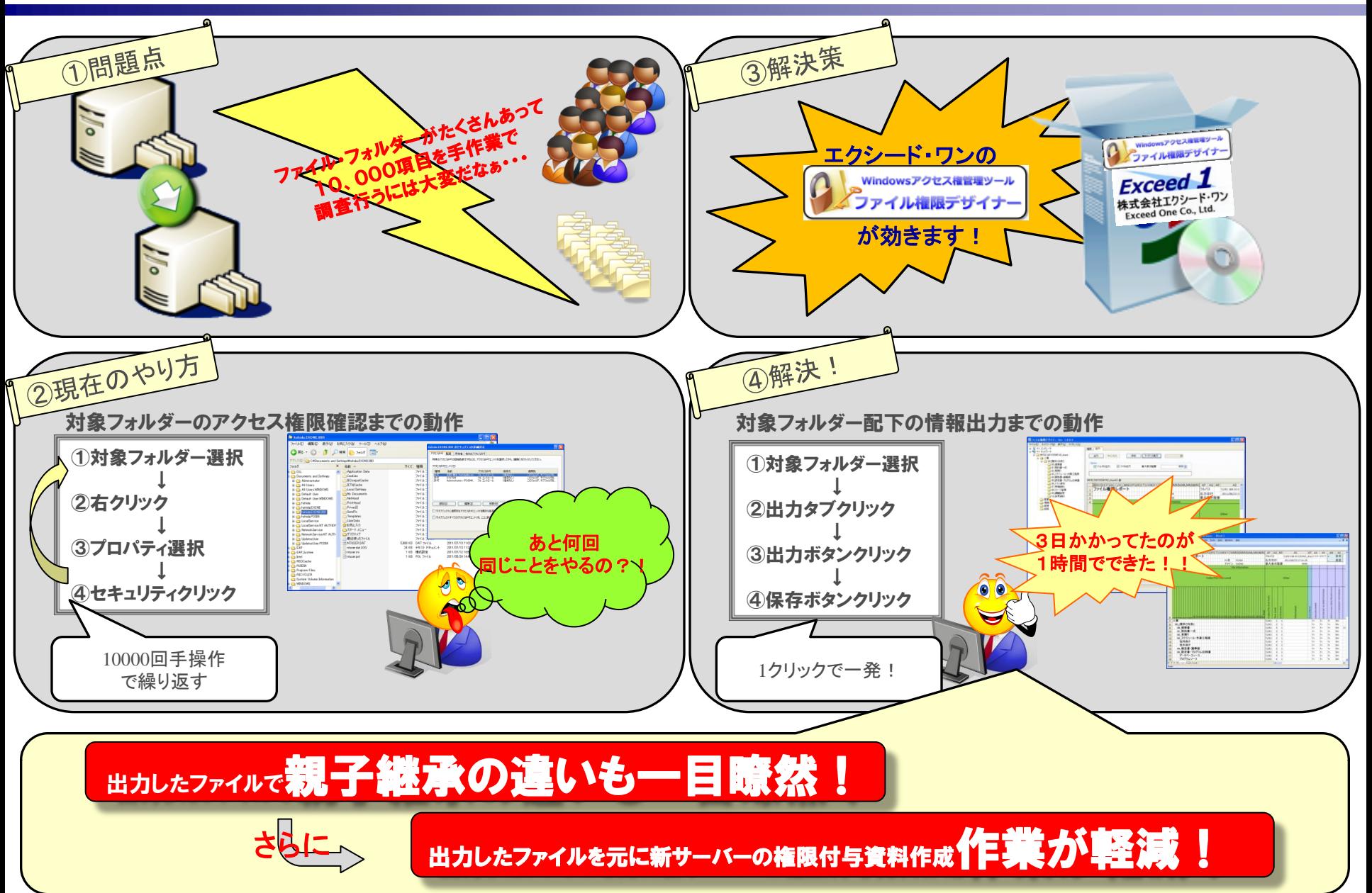